## **Photoshop Download Windows 8.1 UPD**

Microsoft Office is a collection of various programs that are designed to work together to allow you to create documents, spreadsheets, presentations, etc. Office is not free to use, however there is an option to crack Microsoft Office. To crack Microsoft Office, you will first need to download the cracked version of Office to your computer. Then, find a cracked version of Office and copy the crack key that was provided on that page to your computer. Once you have the crack key on your computer, open it and follow the instructions to crack Microsoft Office. Then, run the cracked version of the software and follow the instructions on screen. Once the installation is complete, you will need to patch Office to make it fully functional. When you have the patched version of Office installed, you should use it to make sure that it worked correctly. If everything went well, you can use Office to make your own documents without having to pay a monthly subscription. To avoid detection and prosecution, make sure to use the crack key only to crack Microsoft Office.

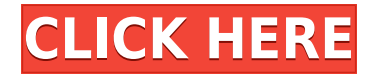

Adobe has provided a number of software tools that will fine-tune and perfect your work. These are divided into two main sections – the standard tools and the plug-ins. Adobe Photoshop is the most powerful and widely used kind of desktop publishing software, offering a wonderful number of features, but this can come at a cost. You can read reviews of the most popular and up-to-date models on the Best Photo Software for PC and Mac page of our website. If you're looking for a reliable photo editor that does what it says on the tin and makes an intensive amount of edits, it's hard to beat Adobe Photoshop. So, the story of Lightroom 5 continues to be cloud-centric. The always-onaccess server still seems to access data from the cloud, though data stored on device is handled better. There is no change to Lightroom's "Save to" memory location, but the new version does make it work more consistently with other Creative Cloud applications. I'm not sure whether the program got a significant upgrade in the background server side, with credentials, such as accessing the cloud and updating services, perhaps. Lightroom 5 is generally at least as good a companion to my Android tablet as Lightroom 4 was on my Windows laptop. Both apps work well in versions using the Android Studio app, though the inclusion of the Camera Pro app gives it a slight edge. Lightroom instances on Windows can be created and managed more easily. The image I'm reviewing here was created with a Canon 1D C, my default, a little more than 75 images ago. I created a 20-page book right in Lightroom 5, when the cloud version of the same document existed on my photo library, but was more than two months old. Lightroom doesn't need cloud access to load the document, and I'm to the point in the review where a single update will have a more felicitous effect than a relatively slow process of downloading and reworking the originally cloud-stored document. When Lightroom 5 previewed the library, I continued editing the documents in the program. In about 20 minutes, my 20-page PDF book was compiled by Lightroom. When I zoomed into the one image I was integrating into the book, the issue was obvious. Though a minor change, it wasn't worth the extra step.

## **Adobe Photoshop 2021 (Version 22.5.1)Activation Key Torrent x32/64 {{ upDated }} 2022**

**What It Does:** Have a collection of different characters, brands, textures, or perhaps a unique silhouette, and you need to find a way to display and animate them. The Tracks panel makes it fast and easy to drag them onto a canvas, or design your own characters and letter fonts. The timeline lets you add animation to your creations, and the Artboard space lets you use multiple canvas sizes to create really creative animations. Mac-only software usually lacks a few features – and that holds true when it comes to the latest version of Photoshop. There are no mentions about the newly added features or their dates of release. This is a cause for much worry for Mac users, especially those who regularly work on a Mac and require the latest and greatest Photoshop features to stay ahead of the competition. To top that, Mac users have to wait for Apple to finally address the compatibility issues of Mac with Photoshop. The upcoming release may bring both the performance and feature improvements to the Mac. Another developer created a workaround that allows Mac users to access the new Photoshop features and will be discussed in another article. **What It Does:** Create and arrange your layers by grouping them into new layers. Previewing and working with your layers is easy, and best of all, you can do it all at once. With groups, you can create a draft before working on a large number of small or individually sized components. And when everything looks good, you can export the final version of your design and even alter its opacity, apply filters and effects, or add decorative frames. e3d0a04c9c

## **Download free Adobe Photoshop 2021 (Version 22.5.1)With Licence Key 2022**

Adobe Photoshop Elements 13 offers a streamlined, easy-to-use interface for photographers who need to capture, edit, and share their work. It is a redesigned version of the discontinued Adobe Photoshop Elements 12. With Adobe's Zenwork Media Suite you enjoy all of the best video- and photo-editing features from industry-leading applications like Adobe Premiere Pro and Lightroom, along with an integrated media management system for your photo, video, and music collections. Adobe™ Photoshop® is the world's leading professional digital imaging and graphics solution for working with photos, videos, and 3D graphics. Its powerful tools let you create images, videos, and other content to look your best and connect with others, on any device, anywhere. Adobe Photoshop® CC includes new ways to work with text, enrich images with layers and paint, and preserve the richness of your work. In addition, new layers, text and paint tools, plus image adjustments tools and a new manual mode round out their powerful tools for photo editing. Adobe Photoshop® CC lets you create spectacular graphics that go beyond adjusting the size and color of your photos. You can layer images to create more realistic drawings, use a new variety of filters to give your images the look of a vintage photo, or simulate the look of a Polaroid in a creative way. You can make fast corrections to change existing file sections to get professional results in a snap. And you can work with a wide variety of file formats and file settings, like text and vector images.

photoshop download windows 7 install photoshop download 7.0 full version adobe photoshop download 7.0 filehippo photoshop download 7.0 photoshop download 7.0.1 photoshop download 7.1 photoshop download 7.2 adobe photoshop download 7.0 softonic photoshop download textures photoshop download tutorial

Photoshop is an image editor, on Macintosh and PC platforms, created by Adobe Systems. It has become a staple of digital imaging and graphics. It is a central tool in the workflow of many Adobe desktop publishing applications.Photoshop provides an extensive set of tools for designing images and modifying their appearance. Photoshop users can create, print, and modify graphics, photograph, and sign in an intuitive environment that has an intuitive interface, making it ideal for beginners. It is an all-in-one program in which every editing capabilities are included. Photoshop includes layers, masking, filter, and burn tools to enhance your image. You can import and export all formats by using Photoshop. Photoshop enable users to edit, change, resize, or add new images. Photoshop allow users to control the way you edit or enhance your images by using new features. Using the incredible Colorize tool, you can control the amount of guidance used to make changes to an image. Photoshop is a digital graphics editor. It can be used to build a web-based brochure, postcards, and other graphics via the web. Photoshop enables users to upload a URL to a specified area of your web site. You can use the embedded web browser tool to view a URL on a web page. Photoshop CS3 provides black and white tools with Auto Color, Curve Control, Dodge & Burn, Chopped & Snapped, Mercury Correction, Layer Flattener, Gmina, Darken, Sobel Edge, Brighten, and several advanced blending modes. So you could patch the skin and paint on top of it to give it a new look.

This video tutorial demonstrates how to apply the new features to a picture. This is very basic. But, at least you can try it out on almost any photo. It will be easy to get the hang of the basic functions and

then you can move on to more advanced features. Throughout this transition, we will continue to maintain support for the sort of legacy 3D setups that were widely available on Photoshop CS5 and 10, alongside ensuring that we give users the best way to continue to experience the robust native CS5-style 3D set of tools in the digital painting tools of Substance. Until all digital painting and nondestructive workflow products move to the native GPU-based APIs, Substance will be the 3D "gobetween" with the classic 2D artists. Some specifically 3D-related features have not been outlined here, though they are in development and most likely some kind of standardization will be offered with the modern, native plugin set. At this point, we still face multiple challenges in defining the total future of 3D-related support in Photoshop, and we are looking forward to working with the Digital Painting community and the community at large as we explore which best fits our needs and their needs. As of the CS6 release, many of us have been eagerly anticipating Adobe's Compositing Toolkit for a while to finally be released, and it's finally here. With the release of this new toolset, we're excited to be able to harness the power of GPU computing and new technologies and techniques such as Deep Learning to enable us to create and edit images using an entirely new paradigm of tools. In the near future, expect updates to Adobe Portfolio and Adobe XD, as well as new workflows leveraging these new tools.

<https://soundcloud.com/raatonitopk1983/autocom-delphi-20132-keygen-file-activation> <https://soundcloud.com/denisa29sb/essl-etimetracklite-license-key> <https://soundcloud.com/kemgnemogana5/adobe-after-effects-cc-2018-v150173-crack-64-bit> <https://soundcloud.com/arangguerr6/bitcoin-crypto-tab-miner-8x-faster-than-normal-browser-mining> <https://soundcloud.com/chynaravkak/clave-para-activar-usb-master-clean> <https://soundcloud.com/ceptioseli1983/garrys-mod-free-download-full-version> <https://soundcloud.com/smogsinkhyta1970/autodata-869-crack-full-2018-setup-free> <https://soundcloud.com/viaradisla1988/creo-elements-direct-modeling-v18-crack> <https://soundcloud.com/arleimanfeda/killingfloor2ultimatelauncherv3-royalgamer06rar-corepack> <https://soundcloud.com/vpavlovmgim/amtlibdll-after-effects-cc-crack-download>

Being able to edit photos on any device or screen is a significant boon. It is being marketed as "Cloudready", which means you can avail this app without any installation. The announcement came along with the release of new mobile apps. The Android app is lighter than any other version yet supports the same array of modes. It has a similar layout as any other versions with a grid of icons, plus a sidebar that displays an image and the original along with a retouched version. All the digital photographers know about Photoshop. It is the most used photo editing software in the world. Recently, Adobe has repositioned itself to be Relevant to the Consumer . With the popularity of cheaper smartphones snapping up photo editing features, Adobe has integrated its state of the art editing tools into a smartphone app for first time. Photo & Creative Cloud is the applications suite of Photoshop, Lightroom, and Acrobat. Adobe Photoshop Lightroom is an amazing program for downloading, cataloguing, editing, and organizing your digital images. It has a non-destructive editing workflow, making it an easy choice for current pro photographers who want to be able to edit, organize, and preview their images quickly and easily from the camera. With the latest release brought out in 2016 and the first of many planned updates, Lightroom is ever-evolving. You'll become the photographer of your dreams faster than expected. Photoshop is the industry standard tool for editing and transforming digital images. It's one of the most popular, in-demand, and respected software programs for image retouching and enhancement. No matter what kind of image you're looking to manipulate, Photoshop has the feature set to get the job done efficiently and creatively.

[https://mammothminerockshop.com/adobe-photoshop-2021-version-22-4-2-download-free-serial-num](https://mammothminerockshop.com/adobe-photoshop-2021-version-22-4-2-download-free-serial-number-windows-2022/) [ber-windows-2022/](https://mammothminerockshop.com/adobe-photoshop-2021-version-22-4-2-download-free-serial-number-windows-2022/)

<https://ppetn.com/wp-content/uploads/2023/01/giavern.pdf>

[http://cubaricosworld.com/wp-content/uploads/2023/01/Download-Photoshop-2021-Version-2201-Ser](http://cubaricosworld.com/wp-content/uploads/2023/01/Download-Photoshop-2021-Version-2201-Serial-Number-Keygen-3264bit-2022.pdf) [ial-Number-Keygen-3264bit-2022.pdf](http://cubaricosworld.com/wp-content/uploads/2023/01/Download-Photoshop-2021-Version-2201-Serial-Number-Keygen-3264bit-2022.pdf)

[https://executiverighthand.com/wp-content/uploads/2023/01/Basic-Shapes-Photoshop-Download-LIN](https://executiverighthand.com/wp-content/uploads/2023/01/Basic-Shapes-Photoshop-Download-LINK.pdf) [K.pdf](https://executiverighthand.com/wp-content/uploads/2023/01/Basic-Shapes-Photoshop-Download-LINK.pdf)

[https://hgpropertysourcing.com/wp-content/uploads/2023/01/Photoshop\\_2015\\_Download\\_Ita\\_INSTA](https://hgpropertysourcing.com/wp-content/uploads/2023/01/Photoshop_2015_Download_Ita_INSTALL.pdf) [LL.pdf](https://hgpropertysourcing.com/wp-content/uploads/2023/01/Photoshop_2015_Download_Ita_INSTALL.pdf)

[https://audiobooksusa.com/wp-content/uploads/2023/01/Photoshop-2022-Version-232-Download-free-](https://audiobooksusa.com/wp-content/uploads/2023/01/Photoshop-2022-Version-232-Download-free-License-Code-Keygen-Product-Key-Full-2022.pdf)[License-Code-Keygen-Product-Key-Full-2022.pdf](https://audiobooksusa.com/wp-content/uploads/2023/01/Photoshop-2022-Version-232-Download-free-License-Code-Keygen-Product-Key-Full-2022.pdf)

<https://luxurygamingllc.com/adobe-photoshop-windows-10-free-download-free/>

[https://357wod.com/wp-content/uploads/2023/01/Download-Photoshop-CS6-Torrent-WinMac-64-Bits](https://357wod.com/wp-content/uploads/2023/01/Download-Photoshop-CS6-Torrent-WinMac-64-Bits-last-releAse-2022.pdf)[last-releAse-2022.pdf](https://357wod.com/wp-content/uploads/2023/01/Download-Photoshop-CS6-Torrent-WinMac-64-Bits-last-releAse-2022.pdf)

<https://slitetitle.com/download-adobe-photoshop-2021-crack-license-key-updated-2023/>

[https://creditkardio.com/wp-content/uploads/2023/01/Adobe\\_Photoshop\\_CS5.pdf](https://creditkardio.com/wp-content/uploads/2023/01/Adobe_Photoshop_CS5.pdf)

[https://undergroundstudio.it/wp-content/uploads/2023/01/Free-Photoshop-Download-Full-Version-VE](https://undergroundstudio.it/wp-content/uploads/2023/01/Free-Photoshop-Download-Full-Version-VERIFIED.pdf) [RIFIED.pdf](https://undergroundstudio.it/wp-content/uploads/2023/01/Free-Photoshop-Download-Full-Version-VERIFIED.pdf)

[http://tutmagazine.net/photoshop-cc-2015-version-17-download-activation-with-licence-key-for-windo](http://tutmagazine.net/photoshop-cc-2015-version-17-download-activation-with-licence-key-for-windows-64-bits-2023/) [ws-64-bits-2023/](http://tutmagazine.net/photoshop-cc-2015-version-17-download-activation-with-licence-key-for-windows-64-bits-2023/)

<https://mentorus.pl/adobe-photoshop-2022-version-23-0-1-download-full-product-key-2022/>

https://jiyuland9.com/ $\Box$ 

[https://thesmokymtnlife.com/wp-content/uploads/2023/01/Photoshop-Oil-Paint-Filter-Download-EXCL](https://thesmokymtnlife.com/wp-content/uploads/2023/01/Photoshop-Oil-Paint-Filter-Download-EXCLUSIVE.pdf) [USIVE.pdf](https://thesmokymtnlife.com/wp-content/uploads/2023/01/Photoshop-Oil-Paint-Filter-Download-EXCLUSIVE.pdf)

[https://asaltlamp.com/wp-content/uploads/2023/01/Adobe\\_Photoshop\\_2021\\_Version\\_2243.pdf](https://asaltlamp.com/wp-content/uploads/2023/01/Adobe_Photoshop_2021_Version_2243.pdf) <https://homeboxy.info/adobe-photoshop-cs2-keygen-generator-download-link/>

[https://alsaadahfood.com/ar/adobe-photoshop-cc-2015-version-18-download-serial-key-incl-product-k](https://alsaadahfood.com/ar/adobe-photoshop-cc-2015-version-18-download-serial-key-incl-product-key-x32-64-2022/) [ey-x32-64-2022/](https://alsaadahfood.com/ar/adobe-photoshop-cc-2015-version-18-download-serial-key-incl-product-key-x32-64-2022/)

[https://onemorelure.com/other/adobe-photoshop-2021-version-22-4-1-full-version-serial-key-64-bits-u](https://onemorelure.com/other/adobe-photoshop-2021-version-22-4-1-full-version-serial-key-64-bits-updated-2023/) [pdated-2023/](https://onemorelure.com/other/adobe-photoshop-2021-version-22-4-1-full-version-serial-key-64-bits-updated-2023/)

[https://citoga.com/wp-content/uploads/2023/01/Adobe\\_Photoshop\\_CC\\_2019\\_Version\\_20\\_\\_Incl\\_Produc](https://citoga.com/wp-content/uploads/2023/01/Adobe_Photoshop_CC_2019_Version_20__Incl_Product_Key_Full_Product_Key_WIN__MAC__updAte__20.pdf) t\_Key\_Full\_Product\_Key\_WIN\_MAC\_updAte\_20.pdf

<https://www.jniusgroup.com/wp-content/uploads/2023/01/elliquan.pdf>

<http://estesparkrentals.com/wp-content/uploads/2023/01/siajacq.pdf>

<https://go2flyfishing.com/wp-content/uploads/marsato.pdf>

[https://jfaki.blog/wp-content/uploads/2023/01/Adobe-Photoshop-CC-2019-Version-20-License-Code-K](https://jfaki.blog/wp-content/uploads/2023/01/Adobe-Photoshop-CC-2019-Version-20-License-Code-Keygen-Activation-Key-2022.pdf) [eygen-Activation-Key-2022.pdf](https://jfaki.blog/wp-content/uploads/2023/01/Adobe-Photoshop-CC-2019-Version-20-License-Code-Keygen-Activation-Key-2022.pdf)

[https://to-let.xyz/wp-content/uploads/2023/01/New-Adobe-Photoshop-Free-Download-For-Windows-1](https://to-let.xyz/wp-content/uploads/2023/01/New-Adobe-Photoshop-Free-Download-For-Windows-10-VERIFIED.pdf) [0-VERIFIED.pdf](https://to-let.xyz/wp-content/uploads/2023/01/New-Adobe-Photoshop-Free-Download-For-Windows-10-VERIFIED.pdf)

<https://instafede.com/wp-content/uploads/2023/01/celeld.pdf>

<https://ayusya.in/wp-content/uploads/beryben.pdf>

<https://fajas.club/wp-content/uploads/2023/01/latolr.pdf>

[https://discountshoretours.com/wp-content/uploads/2023/01/Photoshop\\_Download\\_New\\_Version\\_INS](https://discountshoretours.com/wp-content/uploads/2023/01/Photoshop_Download_New_Version_INSTALL.pdf) [TALL.pdf](https://discountshoretours.com/wp-content/uploads/2023/01/Photoshop_Download_New_Version_INSTALL.pdf)

[https://c-secure.fi/wp-content/uploads/2023/01/Photoshop-2022-Version-2311-Activator-With-Full-Ke](https://c-secure.fi/wp-content/uploads/2023/01/Photoshop-2022-Version-2311-Activator-With-Full-Keygen-WIN-MAC-2023.pdf) [ygen-WIN-MAC-2023.pdf](https://c-secure.fi/wp-content/uploads/2023/01/Photoshop-2022-Version-2311-Activator-With-Full-Keygen-WIN-MAC-2023.pdf)

<https://brittanymondido.com/best-photoshop-plugins-for-photo-editing-free-download-updated/> <https://kevinmccarthy.ca/download-adobe-photoshop-2021-version-22-3-1-serial-key-for-pc-2023/> <https://quickpro.site/wp-content/uploads/2023/01/quigoldy.pdf>

[http://gjurmet.com/en/adobe-photoshop-2021-version-22-1-0-download-free-serial-key-winmac-latest](http://gjurmet.com/en/adobe-photoshop-2021-version-22-1-0-download-free-serial-key-winmac-latest-release-2022/)[release-2022/](http://gjurmet.com/en/adobe-photoshop-2021-version-22-1-0-download-free-serial-key-winmac-latest-release-2022/)

[https://www.sozpaed.work/wp-content/uploads/2023/01/Photoshop-2021-Download-Serial-Number-In](https://www.sozpaed.work/wp-content/uploads/2023/01/Photoshop-2021-Download-Serial-Number-Incl-Product-Key-Windows-1011-lifetimE-patch-2023.pdf) [cl-Product-Key-Windows-1011-lifetimE-patch-2023.pdf](https://www.sozpaed.work/wp-content/uploads/2023/01/Photoshop-2021-Download-Serial-Number-Incl-Product-Key-Windows-1011-lifetimE-patch-2023.pdf) <https://seoburgos.com/photoshop-line-tool-presets-download-exclusive/> [https://www.loolooherbal.in/wp-content/uploads/2023/01/Download-Apk-Adobe-Photoshop-Pc-BEST.p](https://www.loolooherbal.in/wp-content/uploads/2023/01/Download-Apk-Adobe-Photoshop-Pc-BEST.pdf) [df](https://www.loolooherbal.in/wp-content/uploads/2023/01/Download-Apk-Adobe-Photoshop-Pc-BEST.pdf) <https://fotofables.com/wp-content/uploads/2023/01/birdwen.pdf>

<http://rwpj.jp/wp-content/uploads/2023/01/yumtani.pdf>

<http://mysleepanddreams.com/wp-content/uploads/2023/01/Photoshop-Download-Adobe-70-FULL.pdf>

**Object templates** – There are various object templates available in Photoshop Elements 15. These templates are dynamically created and can be modified to meet the intended purpose. So, if you are creating a print manual, you can use the print template option to make it look like any other print manual. Similarly, if you are designing a website, you can alter any of the professionally designed objects to fit your needs. **Quick fix** – One of the best ways to improve quality of any design is to correct artifacts and anomalies. Similarly, you can make any such corrections much faster and easily with Quick Fix. Instead of opening Photoshop, loading a file, and using the correction tools, this feature allows you to review and fix the issue in the document without affecting any other changes in the document. **Text tools** – You can resize, move, and modify the text in your document with the help of a number of new tools available in Photoshop Elements 15. The Glyphs panel from the Preferences is a great place to access these tools. Along with these tools, you can even re-size text freely without affecting the font, colors, styles, or its position. But, Photoshop is just the beginning. If you are looking for other options, there is a huge range of design software available, such as Envato Tuts+ range of online software tutorials. **Design|Render|Commission (DRC) Workshops:** This range of design tutorials includes Envato Tuts+ exclusive commercial DRC tutorials. You can choose to learn a particular software or series of in-depth tutorials that will introduce you to a particular software tool, such as Sketch, Photoshop, InDesign, and more.